## Aula Prática 8

## Docente: Miguel Tavares Coimbra Data: 19/11/2012

- **1.** Texture descriptors Local Binary Patterns. Create a 256 coefficient descriptor that consists of a histogram of texture binary patterns for each pixel.
  - Idea: Compare the *intensity* value of a pixel with its 8 neighbors.
  - Start on the upper left corner.
  - The result of the comparison is 1 if the value of the neighbor is larger or equal to the pixel value. Otherwise the result is 0.
  - Combine all the results into a single byte (using *bit-shifting*), thus creating a *binary pattern* for each pixel.
  - Create the histogram of the occurrences of each *binary pattern* for the whole image.

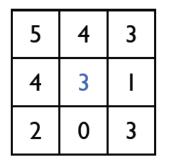

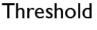

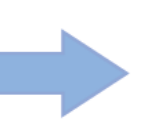

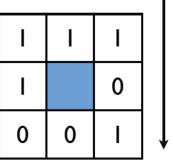

Binary Pattern: |||0|00|

- 2. **Texture Descriptors Local Edge Histograms.** Create an 80 coefficient descriptor that consists of a histogram of edge patterns for 16 sub-regions of the image.
  - Divide the image into 16 regions (4x4) with the same number of pixels.
  - For each region, apply 5 edge detectors using the digital filters represented in Figure 3.
  - The filter with the strongest response is the result for each pixel. If this response is weaker than a pre-defined threshold (ex: 11), the result for this pixel should be 'no edge' (hence, not accounted for in the histogram).
  - Create an edge histogram for each block, in which you count the occurrences of pixels with: vertical edge, horizontal edge, 45 degree edge, 135 degree edge, non-directional edge.
  - Concatenate the 16 histograms into a single 80 coefficient vector.

Note: For more details read the support file: "VC\_1213\_P8\_LEH.pdf"

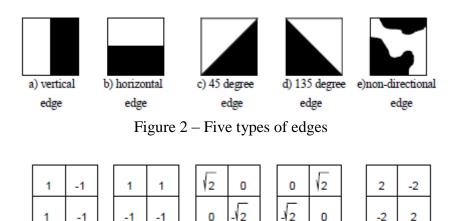

a) ver\_edge\_filter() b) hor\_edge\_filter() c) dia45\_edge\_filter() d) dia135\_edge\_filter() e) nond\_edge\_filter() Figure 3 - 2x2 filter masks for detecting edges